# **Les Commandes - GNU/LINUX**

#### $\pmb{\times}$

- Objet : Les commandes en détail
- Niveau requis : [débutant,](http://debian-facile.org/tag:debutant?do=showtag&tag=d%C3%A9butant) [avisé](http://debian-facile.org/tag:avise?do=showtag&tag=avis%C3%A9)
- Commentaires : Détail d'une commande GNU/Linux.
- Débutant, à savoir : [Utiliser GNU/Linux en ligne de commande, tout commence là !.](http://debian-facile.org/doc:systeme:commandes:le_debianiste_qui_papillonne)
- Suivi :
	- $\circ$  Création par **B** [bract](http://debian-facile.org/utilisateurs:bract) le 16/10/2011
	- $\circ$  Testé par  $s$ smolski le 2014
- Commentaires sur le forum : [Lien vers le forum concernant ce tuto](http://debian-facile.org/viewtopic.php?id=2763) $1$

# **Avertissement**

#### Sous **GNU/Linux il existe bon nombre de commandes**.

Ici nous élaborons une documentation des commandes les plus utilisées, celles-ci peuvent contenir beaucoup d'options pour des utilisations plus complexes. C'est pourquoi dans le tuto des commandes nous ne détaillons que l'essentiel pour les utilisateurs novices afin qu'ils puissent apprendre à se débrouiller, seuls, sous GNU/Linux.

# **La syntaxe d'une commande**

Une commande se présente souvent de cette manière :

```
commande [option(s)] argument(s)
```
exemple :

ls -l /home/monRépertoire

- ls est la commande permettant d'afficher les fichiers contenus dans un répertoire.
- -l est une des options de la commande ls qui lui spécifie d'afficher beaucoup plus d'informations sur chacun des fichiers.
- /home/monRépertoire est l'argument qui indique le répertoire dont le contenu doit être affiché.

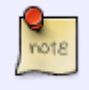

Un répertoire est un fichier spécial pouvant contenir des fichiers … qui peuvent être des fichiers de type répertoire … etc.

#### **Options des commandes**

Pour connaître les options de chaque commande, vous pouvez faire précéder votre commande de la mention [la commande man](http://debian-facile.org/doc:systeme:man) ou [la commande info.](http://debian-facile.org/doc:systeme:info)

man ls

info ls

Taper Q pour quitter la documentation.

### **Lancer une commande**

Une commande peut être lancée depuis:

- [Un terminal](http://debian-facile.org/doc:systeme:terminal)
- [Une console](http://debian-facile.org/doc:systeme:console)
- Depuis un raccourci
- Ou de la faire exécuter au chargement de votre session par exemple.

Il est aussi possible [d'enchaîner et de combiner des commandes](http://debian-facile.org/doc:programmation:shell:shell#enchainer-plusieurs-commandes) grâce aux "interpréteurs de commandes".

• [Shell - Détail](http://debian-facile.org/doc:programmation:shell:shell) Les shell bash, dash et autres, expliqués pas à pas.

#### **Historique des commandes**

Un historique des commandes que vous tapez dans un [Un terminal](http://debian-facile.org/doc:systeme:terminal) ou une [Une console](http://debian-facile.org/doc:systeme:console) est stocké dans le fichier ~/.bash\_history. Vous pouvez l'explorer depuis un terminal ou une console :

- En remontant l'historique avec les flèches du haut.
- En utilisant la commande [history.](http://debian-facile.org/doc:programmation:bash:history)
- $\bullet$  Ou en faisant une recherche avec Ctrl + R

## **Les pages de références pour l'utilisation des commandes**

- [Les commandes avisées pour l'administration et la gestion de tout le système.](http://debian-facile.org/doc:systeme:commandes:avise)
- [Les commandes Linux de fignolage et de perfectionnement du système.](http://debian-facile.org/doc:systeme:commandes:expert)
- [La liste des commandes par ordre alphabétique.](http://debian-facile.org/doc:systeme:commandes:alphabetique)

# **Listes des commandes GNU/Linux les plus utilisées**

 $\pmb{\times}$ 

### **Liste par catégorie**

- [Administration du système.](http://debian-facile.org/doc:systeme:commandes:admin)
- [Droits.](http://debian-facile.org/doc:systeme:droits-unix)
- [Édition des fichiers.](http://debian-facile.org/doc:systeme:commandes:editer)
- [Fichiers, répertoires et recherches.](http://debian-facile.org/doc:systeme:commandes:creer)
- · [Identité et session.](http://debian-facile.org/doc:systeme:commandes:session)
- [Réseau.](http://debian-facile.org/doc:reseau:reseau)
- [Processus et services.](http://debian-facile.org/doc:systeme:commandes:processus)
- [Systèmes de fichier.](http://debian-facile.org/doc:systeme:commandes:systeme)
- [Sauvegarde et l'archivage.](http://debian-facile.org/doc:systeme:archive)

# **Liens utiles sur les commandes GNU/Linux :**

- [AideDebian.pdf :](http://images.debian-facile.org/AideDebian.pdf) Un aide mémoire au format pdf.
- [AideDebian2.odt](http://images.debian-facile.org/AideDebian2.odt) : le même aide mémoire au format odt.
- [Référence Debian](http://debian-facile.org/doc:systeme:debian-reference) Le manuel de l'utilisateur de Debian
- [[http://www.libordux.org/doc/cmdline/system-infos.php|LIBORDUX ]]: Récapitulatif circonstancié des commandes Linux d'information - **Lien Obsolète**
- <https://www.debian.org/doc/manuals/debian-faq/debian-faq.fr.pdf> Un pdf depuis debian-fr qu'il n'est pas inutile de visiter aussi. Merci **Firy** et **popontheair** qui l'ont initié ensemble sur le forum là : <https://debian-facile.org/viewtopic.php?pid=165782#p165782>

### **Illustrations**

#### <http://www.nojhan.net/geekscottes/>

[1\)](#page--1-0)

N'hésitez pas à y faire part de vos remarques, succès, améliorations ou échecs !

From: <http://debian-facile.org/> - **Documentation - Wiki**

Permanent link: **[http://debian-facile.org/doc:systeme:commandes:gnu\\_linux](http://debian-facile.org/doc:systeme:commandes:gnu_linux)**

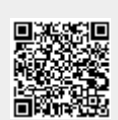

Last update: **30/09/2023 22:26**